# **versionfinder Documentation**

*Release 1.1.1*

**Jason Antman**

**Apr 20, 2021**

# **Contents**

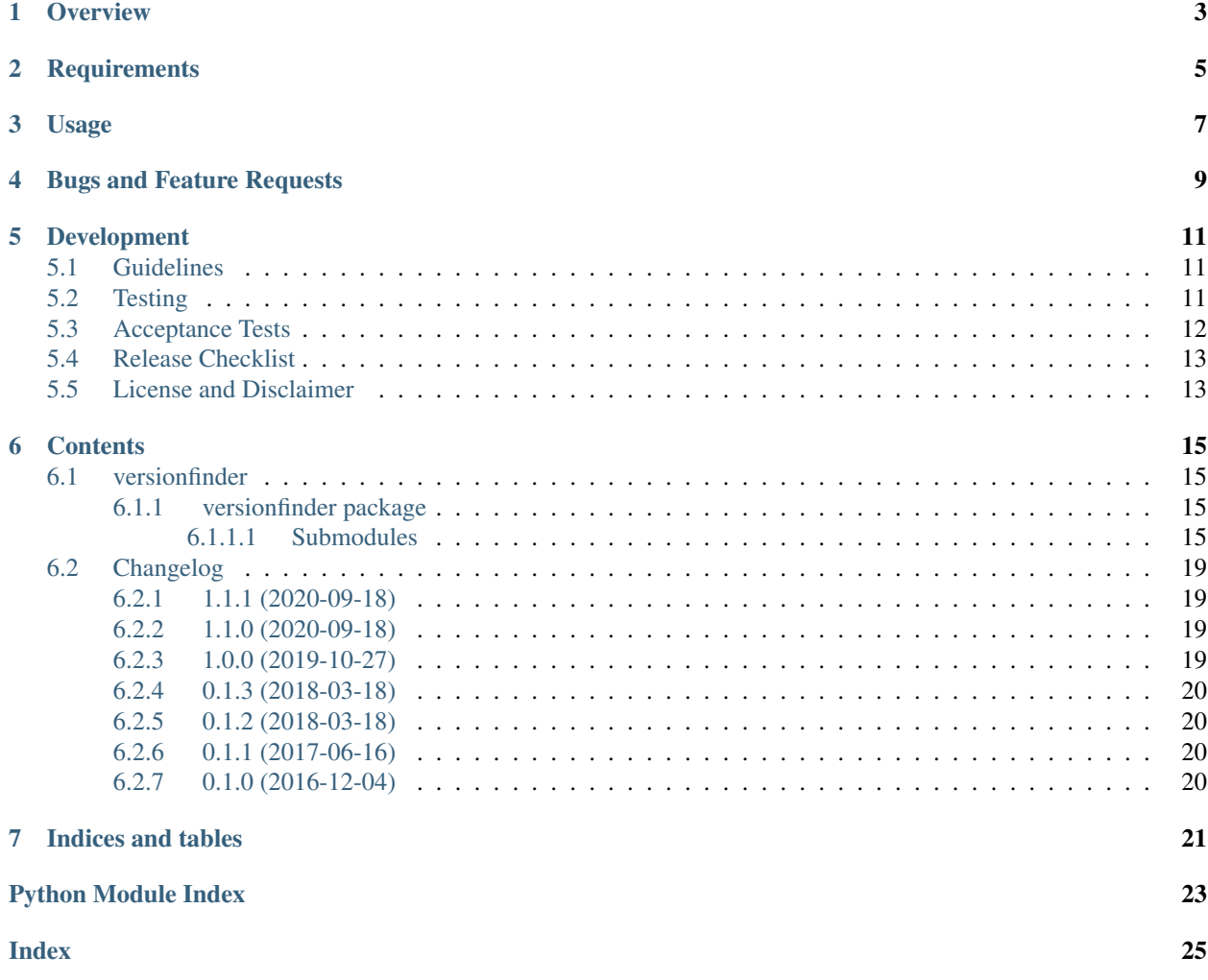

build failing

Python package to find the version of another package/distribution, whether installed via pip, setuptools or git

## **Overview**

<span id="page-6-0"></span>versionfinder is a library intended to identify the version/source details of a specified Python distribution (usually the one calling it), whether it was installed via pip, setuptools or git. This is intended to allow packages to determine what version they are, beyond what is simply coded in the package:

- For packages installed via pip, return the exact requirement that was installed, even if it was a source control URL (editable or not).
- For packages installed via setuptools, return the installed version.
- For packages that are a git clone, return the URL, commit, tag, and whether the repository is dirty (modified) or not.

This is mainly intended for projects that need to display their version information to users (i.e. for use in filing bug reports or support requests) and wish to be as specific as possible, including whether the package was installed from a fork, a specific tag or commit from a git repo, or has local changes not committed to git.

**Requirements** 

<span id="page-8-0"></span>• Python 3.5+

## Usage

<span id="page-10-0"></span>Versionfinder is primarily intended to return information about the package/ distribution it is called from. As some operations can be quite a bit more time consuming than simply reading a pkg\_resources or pip distribution version, it's recommended that Versionfinder be run once during the startup or initialization of your application/process, and the result stored for later use.

The simplest example is finding the version information for whatever package/distribution contains the calling module. In mymodule.py, a module within the "mypackage" package/distribution:

```
import logging
from versionfinder import find_version
# If you are using the python logging module, you'll likely want to
# suppress logging from versionfinder itself, as well as the DEBUG-level
# logging from ``pip`` and ``git``, which are called by versionfinder.
for lname in ['versionfinder', 'pip', 'git']:
    l = logging.getLogger(lname)
    l.setLevel(logging.CRITICAL)
    l.propagate = True
class MyClass(object):
    def __init__(self):
       self._versioninfo = find_version('mypackage')
    @property
    def versioninfo(self):
        return self._versioninfo
```
The versioninfo attribute of the class will be set to the VersionInfo object returned by find version(). We can inspect some of that object's properties, which are documented in the [API docs.](http://versionfinder.readthedocs.io/en/latest/versionfinder.versioninfo.html#versionfinder.versioninfo.VersionInfo)

```
>>> from mypackage.mymodule import MyClass
\Rightarrow \ge \le \le MyClass()
>>> v = c.versioninfo
```
(continues on next page)

(continued from previous page)

```
>>> v
VersionInfo(git_commit=123456ab, git_is_dirty=True, git_remotes={'origin': 'https://
˓→github.com/someone/foo.git'}, git_tag=v1.2.3, pip_requirement=git+https://github.
˓→com/someone/foo@v1.2.3#egg=foo, pip_url=http://foo.com, pip_version=1.2.3, pkg_
˓→resources_url=http://foo.com, pkg_resources_version=1.2.3)
>>> v.pip_version
'1.2.3'
>>> v.pkg_resources_version
'1.2.3'
>>> v.version
'1.2.3'
>>> v.pip_url
'http://foo.com'
>>> v.pkg_resources_url
'http://foo.com'
>>> v.url
'http://foo.com'
>>> v.pip_requirement
'git+https://github.com/someone/foo@v1.2.3#egg=foo'
>>> v.git_remotes
{'origin': 'https://github.com/someone/foo.git'}
>>> v.git_remote
'https://github.com/someone/foo.git'
>>> v.git_commit
'123456ab'
>>> v.git_tag
'v1.2.3'
>>> v.git_is_dirty
True
>>> v.git_str
'git+https://github.com/someone/foo@v1.2.3#egg=foo*'
>>> v.short_str
'1.2.3 <http://foo.com>'
>>> v.long_str
'1.2.3 <http://foo.com> (git+https://github.com/someone/foo@v1.2.3#egg=foo*)'
```
# Bugs and Feature Requests

<span id="page-12-0"></span>Bug reports and feature requests are happily accepted via the [GitHub Issue Tracker.](https://github.com/jantman/versionfinder/issues) Pull requests are welcome. Issues that don't have an accompanying pull request will be worked on as my time and priority allows.

## Development

<span id="page-14-0"></span>To install for development:

- 1. Fork the [versionfinder](https://github.com/jantman/versionfinder) repository on GitHub
- 2. Create a new branch off of master in your fork.

```
$ virtualenv versionfinder
$ cd versionfinder && source bin/activate
$ pip install -e git+git@github.com:YOURNAME/versionfinder.git@BRANCHNAME
˓→#egg=versionfinder
$ cd src/versionfinder
```
The git clone you're now in will probably be checked out to a specific commit, so you may want to git checkout BRANCHNAME.

## <span id="page-14-1"></span>**5.1 Guidelines**

- pep8 compliant with some exceptions (see pytest.ini)
- 100% test coverage with pytest (with valid tests)

## <span id="page-14-2"></span>**5.2 Testing**

Testing is done via [pytest,](https://docs.pytest.org/en/latest/) driven by [tox.](https://tox.readthedocs.org/)

- testing is as simple as:
	- pip install tox
	- tox
- If you want to pass additional arguments to pytest, add them to the tox command line after "–". i.e., for verbose pytext output on py27 tests:  $\text{tox } -e p y27 --- -v$

## <span id="page-15-0"></span>**5.3 Acceptance Tests**

Versionfinder has a suite of acceptance tests that create virtualenvs, install a test package [\(versionfinder-test-pkg\)](https://github.com/jantman/versionfinder-test-pkg) in them, and then call versionfinder.find\_version() from multiple locations in the package, printing a JSON-serialized dict of the results of each call (and an exception, if one was caught). For further information on the acceptance tests, see versionfinder/tests/test\_acceptance.py.

Currently-tested scenarios are:

- Pip
	- Install from local git clone
	- Install editable from local git clone
	- Install editable from local git clone then change a file (dirty)
	- Install editable from local git clone then commit and tag
	- Install editable from local git clone checked out to a tag
	- Install editable from local git clone checked out to a commit
	- Install editable from local git clone with multiple remotes
	- Install from sdist
	- Install from sdist with pip 1.5.4
	- Install from wheel
	- Install from git URL
	- Install from git fork URL
	- Install from git URL with commit
	- Install from git URL with tag
	- Install from git URL with branch
	- Install editable from git URL
	- Install editable from git fork URL
	- Install editable from git URL with multiple remotes
	- Install editable from git URL and then change a file in the clone (dirty)
	- Install editable from git URL with commit
	- Install editable from git URL with tag
	- Install editable from git URL with branch
	- Install sdist in a venv that's also a git repo
	- Install wheel in a venv that's also a git repo
- setuptools / setup.py
	- setup.py develop
	- setup.py install
- easy install
	- Install from sdist
- Install from egg
- Install from source directory
- Install from sdist in a venv that's also a git repo
- Install from egg in a venv that's also a git repo
- Install from source directory in a venv that's also a git repo

### <span id="page-16-0"></span>**5.4 Release Checklist**

- 1. Open an issue for the release; cut a branch off master for that issue.
- 2. Confirm that there are CHANGES.rst entries for all major changes.
- 3. Ensure that Travis tests passing in all environments.
- 4. Ensure that test coverage is no less than the last release (ideally, 100%).
- 5. Increment the version number in versionfinder/version.py and add version and release date to CHANGES.rst, then push to GitHub.
- 6. Confirm that README.rst renders correctly on GitHub.
- 7. Upload package to testpypi:
	- Make sure your ~/.pypirc file is correct (a repo called test for [https://testpypi.python.org/pypi\)](https://testpypi.python.org/pypi)
	- rm -Rf dist
	- python setup.py register -r https://testpypi.python.org/pypi
	- python setup.py sdist bdist\_wheel
	- twine upload -r test dist/\*
	- Check that the README renders at <https://testpypi.python.org/pypi/versionfinder>
- 8. Create a pull request for the release to be merged into master. Upon successful Travis build, merge it.
- 9. Tag the release in Git, push tag to GitHub:
	- tag the release. for now the message is quite simple: git tag  $-a \times Y.Z m'X.Y.Z$  released YYYY-MM-DD'
	- push the tag to GitHub: git push origin X.Y.Z
- 11. Upload package to live pypi:
	- twine upload dist/\*
- 10. make sure any GH issues fixed in the release were closed.

### <span id="page-16-1"></span>**5.5 License and Disclaimer**

This software is licensed under the [GNU Lesser General Public License \(LGPL\) 3.0.](https://www.gnu.org/licenses/lgpl-3.0.en.html)

### **Contents**

### <span id="page-18-7"></span><span id="page-18-1"></span><span id="page-18-0"></span>**6.1 versionfinder**

### <span id="page-18-2"></span>**6.1.1 versionfinder package**

versionfinder.**find\_version**(*\*args*, *\*\*kwargs*)

Wrapper around [VersionFinder](#page-18-4) and its [find\\_package\\_version\(\)](#page-19-0) method. Pass arguments and kwargs to VersionFinder constructor, return the value of its find package version method.

#### **Parameters**

- **package\_name**  $(str)$  $(str)$  $(str)$  name of the package to find information about
- **package\_file** ([str](https://docs.python.org/3/library/stdtypes.html#str)) absolute path to a Python source file in the package to find information about; if not specified, the file calling this class will be used
- **log** ([bool](https://docs.python.org/3/library/functions.html#bool)) If not set to True, the "versionfinder" and "pip" loggers will be set to a level of logging.CRITICAL to suppress log output. If set to True, you will see a LOT of debug-level log output, for debugging the internals of versionfinder.

Returns information about the installed version of the package

Return type [VersionInfo](#page-20-0)

### <span id="page-18-3"></span>**6.1.1.1 Submodules**

<span id="page-18-5"></span>**versionfinder.version module**

#### <span id="page-18-6"></span>**versionfinder.versionfinder module**

```
class versionfinder.versionfinder.VersionFinder(package_name, package_file=None,
                                                      log=False, caller_frame=None)
```
Bases: [object](https://docs.python.org/3/library/functions.html#object)

#### <span id="page-19-1"></span>**\_dist\_version\_url**(*dist*)

Get version and homepage for a pkg\_resources.Distribution

Parameters **dist** – the pkg\_resources.Distribution to get information for

Returns 2-tuple of (version, homepage URL)

#### Return type [tuple](https://docs.python.org/3/library/stdtypes.html#tuple)

#### **\_find\_git\_info**(*gitdir*)

Find information about the git repository, if this file is in a clone.

**Parameters**  $\text{gitt}(\text{str})$  $\text{gitt}(\text{str})$  $\text{gitt}(\text{str})$  **– path to the git repo's .git directory** 

Returns information about the git clone

Return type [dict](https://docs.python.org/3/library/stdtypes.html#dict)

#### **\_find\_pip\_info**()

Try to find information about the installed package from pip. This should be wrapped in a try/except.

Returns information from pip about self.package\_name.

#### Return type [dict](https://docs.python.org/3/library/stdtypes.html#dict)

#### **\_find\_pkg\_info**()

Find information about the installed package from pkg\_resources.

Returns information from pkg\_resources about self.package\_name

#### Return type [dict](https://docs.python.org/3/library/stdtypes.html#dict)

#### **\_git\_repo\_path**

Attempt to determine whether this package is installed via git or not; if so, return the path to the git repository.

Return type [str](https://docs.python.org/3/library/stdtypes.html#str)

Returns path to git repo, or None

#### **\_package\_top\_dir**

Find one or more directories that we think may be the top-level directory of the package; return a list of their absolute paths.

Returns list of possible package top-level directories (absolute paths)

#### Return type [list](https://docs.python.org/3/library/stdtypes.html#list)

#### <span id="page-19-0"></span>**find\_package\_version**()

Find the installed version of the specified package, and as much information about it as possible (source URL, git ref or tag, etc.)

This attempts, to the best of our ability, to find out if the package was installed from git, and if so, provide information on the origin of that git repository and status of the clone. Otherwise, it uses pip and pkg\_resources to find the version and homepage of the installed distribution.

This class is not a sure-fire method of identifying the source of the distribution or ensuring AGPL compliance; it simply helps with this process \_iff\_ a modified version is installed from an editable git URL \_and\_ all changes are pushed up to the publicly-visible origin.

Returns a dict with keys 'version', 'tag', 'commit', and 'url'. Values are strings or None.

**Parameters package\_name** ([str](https://docs.python.org/3/library/stdtypes.html#str)) – name of the package to find information for

Returns information about the installed version of the package

Return type [VersionInfo](#page-20-0)

```
versionfinder.versionfinder.chdir(*args, **kwds)
```
#### <span id="page-20-1"></span>**versionfinder.versioninfo module**

```
class versionfinder.versioninfo.VersionInfo(pip_version=None, pip_url=None,
                                                   pip_requirement=None,
                                                   pkg_resources_version=None,
                                                   pkg_resources_url=None, git_tag=None,
                                                   git_commit=None, git_remotes=None,
                                                   git_is_dirty=None)
```
#### Bases: [object](https://docs.python.org/3/library/functions.html#object)

Class describing  $VersionFinder$  result; the discovered information about the version and source of an installed package.

#### **as\_dict**

Return the constructor arguments as a dictionary (effectively the kwargs to the constructor).

Returns dict of constructor arguments

#### Return type [dict](https://docs.python.org/3/library/stdtypes.html#dict)

#### **git\_commit**

Return the hex SHA of the current git commit that the distribution is installed at, or None if not installed via git.

Returns git commit hex SHA

Return type [str](https://docs.python.org/3/library/stdtypes.html#str) or [None](https://docs.python.org/3/library/constants.html#None)

#### **git\_is\_dirty**

Return True if the distribution is installed via git and has uncommitted changes or untracked files in the repo; Return False if the distribution is installed via git and does not have uncommitted changes or untracked files in the repo; return None if the distribution is not installed via git.

Returns whether or not the git repo has uncommitted changes or untracked files

Return type [bool](https://docs.python.org/3/library/functions.html#bool) or [None](https://docs.python.org/3/library/constants.html#None)

#### **git\_remote**

If the distribution is installed via git, return the first URL of the 'origin' remote if one is configured for the repo, or else the first URL of the lexicographically-first remote, or else None.

Returns origin or first remote URL

Return type [str](https://docs.python.org/3/library/stdtypes.html#str) or [None](https://docs.python.org/3/library/constants.html#None)

#### **git\_remotes**

If the distribution is installed via git, return a dict of all remotes configured on the git repository; keys are the remote name and values are the remote's first URL. If not installed via git, return None.

Returns dict of git remotes, name (str) to first URL (str)

Return type [dict](https://docs.python.org/3/library/stdtypes.html#dict) or [None](https://docs.python.org/3/library/constants.html#None)

#### **git\_str**

If the distribution is not installed via git, return an empty string.

If the distribution is installed via git and pip recognizes the git source, return the pip requirement string specifying the git URL and commit, with an '\*' appended if git\_is\_dirty() is True.

Otherwise, return a string of the form:

url@ref[\*]

<span id="page-21-0"></span>Where URL is the remote URL, ref is the tag name if the repo is checked out to a commit that matches a tag or else the commit hex SHA, and '\*' is appended if git\_is\_dirty() is True.

Returns description of the git repo remote and state

Return type [str](https://docs.python.org/3/library/stdtypes.html#str)

#### **git\_tag**

Return the name of the git that that the distribution is installed at, or None if there is no tag matching the current commit, or if not installed via git.

Returns current git tag

Return type [str](https://docs.python.org/3/library/stdtypes.html#str) or [None](https://docs.python.org/3/library/constants.html#None)

#### **long\_str**

Return a long version and installation specifier string of the form:

If  $qit\_str() == "$ :

SHORT\_STR

otherwise:

SHORT\_STR (GIT\_STR)

Where SHORT\_STR is short\_str() and GIT\_STR is git\_str().

Returns long version/installation specifier string

#### Return type [str](https://docs.python.org/3/library/stdtypes.html#str)

#### **pip\_requirement**

Return the pip requirement for the current installation of the distribution, or None if the distribution cannot be found with pip.

Returns pip requirement string

Return type [str](https://docs.python.org/3/library/stdtypes.html#str) or [None](https://docs.python.org/3/library/constants.html#None)

#### **pip\_url**

Return the pip distribution "Home-page", or None if the distribution cannot be found with pip.

Returns pip distribution Home-page/URL

Return type [str](https://docs.python.org/3/library/stdtypes.html#str) or [None](https://docs.python.org/3/library/constants.html#None)

#### **pip\_version**

Return the pip distribution version, or None if the distribution cannot be found with pip.

Returns pip distribution version

Return type [str](https://docs.python.org/3/library/stdtypes.html#str) or [None](https://docs.python.org/3/library/constants.html#None)

#### **pkg\_resources\_url**

Return the pkg\_resources distribution "Home-page", or None if the distribution cannot be found with pkg\_resources.

Returns pkg resources distribution Home-page/URL

Return type [str](https://docs.python.org/3/library/stdtypes.html#str) or [None](https://docs.python.org/3/library/constants.html#None)

#### **pkg\_resources\_version**

Return the pkg resources distribution version, or None if the distribution cannot be found with pkg\_resources.

<span id="page-22-4"></span>Returns pkg resources distribution version

Return type [str](https://docs.python.org/3/library/stdtypes.html#str) or [None](https://docs.python.org/3/library/constants.html#None)

#### **short\_str**

Return a string of the form "ver <url>" where ver is the distribution version and URL is the distribution Home-Page url, or " if neither can be found.

Returns version and URL

Return type [str](https://docs.python.org/3/library/stdtypes.html#str)

#### **url**

Return the package/distribution "Home-page", from pip if possible or else from pkg\_resources, or else None if neither can be found.

Returns package/distribution Home-page/URL

Return type [str](https://docs.python.org/3/library/stdtypes.html#str) or [None](https://docs.python.org/3/library/constants.html#None)

#### **version**

Return the package/distribution version, from pip if possible or else from pkg\_resources, or else None if neither can be found.

Returns package/distribution version

Return type [str](https://docs.python.org/3/library/stdtypes.html#str) or [None](https://docs.python.org/3/library/constants.html#None)

# <span id="page-22-0"></span>**6.2 Changelog**

### <span id="page-22-1"></span>**6.2.1 1.1.1 (2020-09-18)**

• Unless [VersionFinder](#page-18-4) is constructed with the log=True option, completely disable the pip. subprocessor logger. This will suppress annoying critical-level log messages generated on systems which do not have git in the PATH.

### <span id="page-22-2"></span>**6.2.2 1.1.0 (2020-09-18)**

- Switch GitPython requirement from  $>= 2.1.0$ ,  $\le 2.2.0$  to  $\sim = 3.1$ .
- Correct docs to clarify that this package now needs Python >= 3.5.
- Numerous testing changes:
	- Switch tests from deprecated pep8 / pytest-pep8 to pycodestyle / pytest-pycodestyle.
	- Code style fixes for using pycodestyle
	- Remove py27 and py34 test support
	- Update acceptance tests for pip 20

### <span id="page-22-3"></span>**6.2.3 1.0.0 (2019-10-27)**

Important: in keeping with the scheduled end-of-life of various Python versions, versionfinder now only officially supports Python 3.5 or greater. A DeprecationWarning will be generated when run with versions before 3.5, and they are no longer tested.

- Fix [Issue #7](https://github.com/jantman/versionfinder/issues/7) where certain new versions of pip throw an AttributeError on import if running in Lambda (or other environments where sys.stdin is None).
- Stop testing Python 3.3 and drop official support for it.
- Stop testing Python 2.7 and 3.4.
- Add DeprecationWarnings for any Python version < 3.5.
- Multiple pip10 fixes.
- Test fixes:
	- Always install latest versions of coverage and pytest.
	- Switch docs build to py37
	- Begin testing under py37 and py38

### <span id="page-23-0"></span>**6.2.4 0.1.3 (2018-03-18)**

• Fix minor unhandled exception in previous release.

### <span id="page-23-1"></span>**6.2.5 0.1.2 (2018-03-18)**

- Fix [Issue #5](https://github.com/jantman/versionfinder/issues/5) where import pip fails if requests has previously been imported. Also proactive fix for pip10 changes.
- Multiple test fixes

### <span id="page-23-2"></span>**6.2.6 0.1.1 (2017-06-16)**

- Prevent dieing with an exception if  $q$ it is not installed on the system.
- Add hack to docs/source/conf.py as workaround for <https://github.com/sphinx-doc/sphinx/issues/3860>
- Add TravisCI testing for py36

### <span id="page-23-3"></span>**6.2.7 0.1.0 (2016-12-04)**

• Initial Release

Indices and tables

- <span id="page-24-0"></span>• genindex
- modindex
- search

Python Module Index

<span id="page-26-0"></span>v

versionfinder, [15](#page-18-2) versionfinder.version, [15](#page-18-5) versionfinder.versionfinder, [15](#page-18-6) versionfinder.versioninfo, [17](#page-20-1)

## Index

### <span id="page-28-0"></span>Symbols

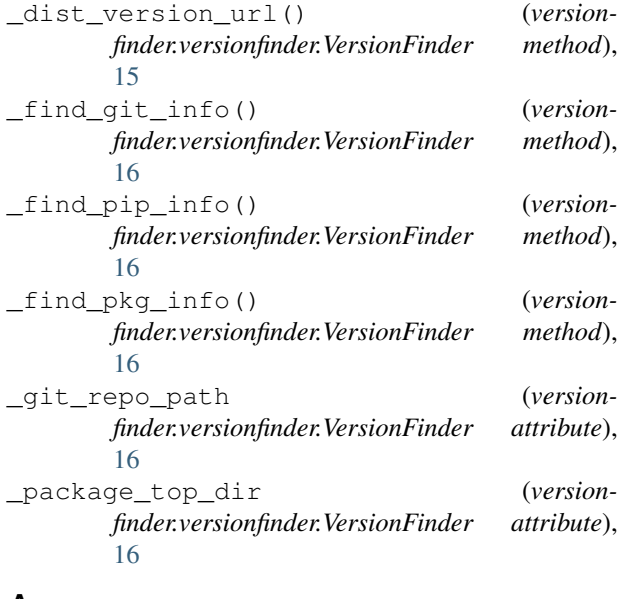

## A

as\_dict (*versionfinder.versioninfo.VersionInfo attribute*), [17](#page-20-2)

# C

chdir() (*in module versionfinder.versionfinder*), [16](#page-19-1)

# F

find\_package\_version() (*versionfinder.versionfinder.VersionFinder method*), [16](#page-19-1) find\_version() (*in module versionfinder*), [15](#page-18-7)

# G

git\_commit (*versionfinder.versioninfo.VersionInfo attribute*), [17](#page-20-2) git\_is\_dirty (*versionfinder.versioninfo.VersionInfo attribute*), [17](#page-20-2)

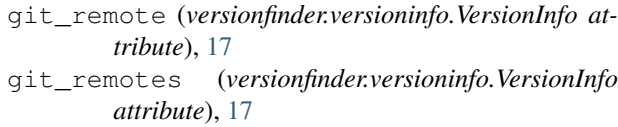

git\_str (*versionfinder.versioninfo.VersionInfo attribute*), [17](#page-20-2)

git\_tag (*versionfinder.versioninfo.VersionInfo attribute*), [18](#page-21-0)

### L

long\_str (*versionfinder.versioninfo.VersionInfo attribute*), [18](#page-21-0)

### P

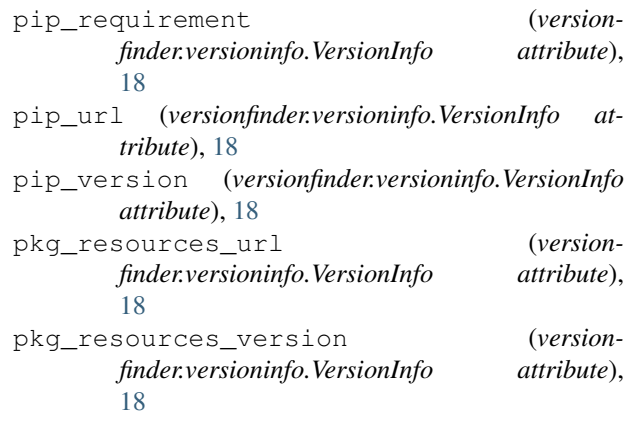

# S

short\_str (*versionfinder.versioninfo.VersionInfo attribute*), [19](#page-22-4)

### U

url (*versionfinder.versioninfo.VersionInfo attribute*), [19](#page-22-4)

### V

version (*versionfinder.versioninfo.VersionInfo attribute*), [19](#page-22-4)

VersionFinder (*class in versionfinder.versionfinder*), [15](#page-18-7)

versionfinder (*module*), [15](#page-18-7) versionfinder.version (*module*), [15](#page-18-7) versionfinder.versionfinder (*module*), [15](#page-18-7) versionfinder.versioninfo (*module*), [17](#page-20-2) VersionInfo (*class in versionfinder.versioninfo*), [17](#page-20-2)